# **Mitgliederverwaltung mit Excel**

allgemeine Hinweise über die Realisierung einer MV mit einem Tabellenkalkulationsprogramm und entsprechenden Handlungsempfehlungen vom Judo Sport Verein Ludwigshafen

## **Inhaltsverzeichnis**

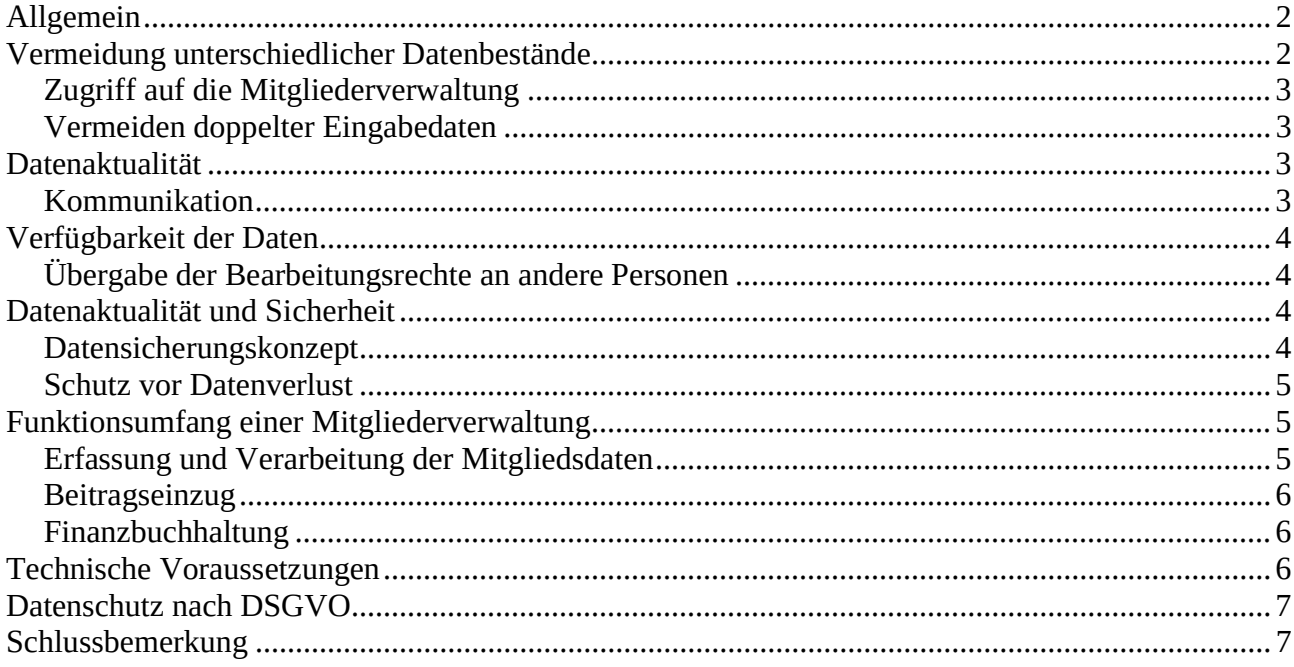

## Allgemein

Wer sich ein wenig mit Office Programmen auskennt, für den stellt sich nicht die Frage was für den Aufbau einer Vereins- Mitgliederverwaltung (MV) mit Excel, oder einer anderen Tabellenkalkulation entgegen spricht.

Es gibt jedoch ein paar berechtigte Gründe, bei dem man so manche Bedenken erhebt, dass eine Vereinsmitgliederverwaltung mit Excel gepflegt wird. Insbesondere wenn in einem Verein mehrere Personen (Aufgabenbereiche) unterschiedliche Teilbereiche zur Vereinsführung in der MV betreuen. Auch wenn die Verwaltung der Mitglieder eine "One Man/Woman Show" ist, was nicht erstrebenswert, aber dennoch Realität ist.

Man muss auch die Größe eines Vereins in Betracht ziehen. Bei Vereine mit mehr als 500 Mitglieder wird es dann schon aufwendiger und verantwortungsvoller dessen Verwaltung mit einer Excel- Arbeitsmappe zu dokumentieren.

Allem voran aber steht die Flexibilität. Diese ist unschlagbar gegenüber einem Fremdprodukt. Eine mit Excel erstellte MV lässt fast keine Wünsche offen, da man auf alle Datenerfassungsanforderungen und die daraus gewünschten Berechnungen und Auswertungen erhalten kann. Mit einem vernünftigen Datenverwaltungskonzept und einer passenden Dateninfrastruktur kann man durchaus ein Tabellenkalkulationsprogramm als Basis für eine Mitgliederdokumentation in Betracht ziehen.

Nicht zuletzt sind aber entsprechende Kenntnisse mit dem Umgang einem Tabellenkalkulationsprogramm, einer Windows- eventuell auch einer Netztwerk- Infrastruktur und ein entsprechendes Handling erforderlich.

In den nachfolgenden Abschnitten werden bestimmte Sachverhalte angesprochen, über die man sich Gedanken machen sollte. Wenn diese nicht zufriedenstellend auf eine geeignete Art gelöst werden können, sollte man auf eine externe Softwarelösung zurück greifen.

Auch in einem noch so kleinen Verein sollten die geschäftsführenden Aufgaben der Mitgliederverwaltung und der Finanzbuchhaltung sinnvollerweise von mindesten zwei Personen betreut werden (sog. Vieraugenprinzip). Um dennoch eine verlässliche Mitgliederverwaltung mit Excel zu gewährleisten, müssen dazu bestimmte Punkte beachtet werden. Hierzu ist es unumgänglich, in einem verbindlichem Regelwerk (Technisches Handbuch THB) alles zu dokumentieren, wie mit der Bearbeitung der MV (insbes. mit Excel) umzugehen ist und dessen Anweisungen von jeder zu bearbeitenden Person (event. auch per Unterschrift) zu beachten gilt. Alle Bedienvorgänge und Lösungswege müssen darin nachvollziehbar hinterlegt sein und jeder Akteur, der mit der Bearbeitung beauftragt ist, hat sich unbedingt daran zu halten. Bei grundlegenden Änderungen im Aufbau, oder erweitern von neuen Erfassungs- und Funktionsmerkmalen ist dies in einer Historie zu dokumentieren, aus der hervorgeht, wann wurde welche Funktion in welcher Tabelle geändert, oder hinzugefügt. Dies ist die Grundlage dazu, wenn die Betreuung einer MV von jemanden anderen übernommen werden soll ,und dient immer als

Nachschlagewerk nicht zuletzt auch für den aktuellen Betreuer solch einer Exceldatei.

## Vermeidung unterschiedlicher Datenbestände

Durch Verwendung einer zentralen Mitgliederdatei ist zumindest gewährleistet, dass alle Eingaben zu den Mitgliedern nur einmal hinterlegt sind. Auch wenn dazu mehrere Personen ihren Beitrag leisten.

In der Praxis werden reine Mitgliederdaten meistens eh nur durch eine Person betreut. Benötigen andere Organe eines Vereins die Daten einer MV, zumindest Teile davon, ist es zu empfehlen, dass Daten zu einer Jugendbetreuung, oder Wettkampfdokumentation, oder für soziale Aufgaben, mit

Datenauszügen aus der MV den verantwortlichen Funktionsinhabern zur Verfügung gestellt werden. Damit können diese Ehrenamtliche, die keine direkte geschäftsführende Funktionen haben, für ihr Aufgabengebiet arbeiten und sind somit von der Verantwortung zur Gewährleistung der korrekten Datenbestände der Mitgliederdaten entbunden. Die eigentliche MV konzentriert sich dann auch nur auf die geschäftsführenden Daten.

## Zugriff auf die Mitgliederverwaltung

Auch bei nur zwei Verantwortlichen muss sichergestellt sein, dass beide Amtsinhaber einen unabhängigen Zugriff auf die Dateien einer MV haben. Dazu eignet sich am besten ein sog. NAS-Laufwerk (Network Attached Storrage steht für netzgebundener Speicher). Zu diesem NAS- Laufwerk erhält jeder der diese Mitgliederdateien bearbeiten soll einen gesicherten Zugriff über das Internet (HTTPS mit einer gesicherten Datenverbindung über einen Web- Browser, oder per Secure File Transfere Protokoll SFTP mit einem SFTP- Client wie z.B. FileZilla mit TLS Zugang). Dabei befindet sich die Masterdatei immer auf dem NAS- Laufwerk. Als Alternative kann auch eine cloudbasierte Lösung in Betracht gezogen werden. Zum Bearbeiten einer Datei lädt man sich immer die letzte gültige Version auf seinen PC herunter, macht die erforderlichen Eingaben und speichert die aktualisierten Daten zurück in das NAS-Laufwerk, oder in die Cloud.

## Vermeiden doppelter Eingabedaten

Um innerhalb der MV es zu keinen doppelten Dateneingaben kommen zu lassen, ist es unumgänglich alle Eingaben pro Mitglied in einer einzigen Tabelle in eine Zeile der MV zu schreiben. Sämtliche Ableitungen und Berechnungen für Beiträge werden daraus in weiteren Tabellenblätter vorgenommen, die durch relative Zellbezüge von den Daten aus der Eingabetabelle versorgt werden.

Um die MV noch mit einem weiteren Sicherheitsmerkmal zu ergänzen, können diese Eingaben auch mit einer Formulareingabemaske (sog. UserForms) gemacht werden, womit programmgesteuert jeder Mitgliedseintrag mit dessen Daten in die richtige Zelle übertragen wird. Doch zunächst muss das Konzept innerhalb der Tabelle stehen.

# Datenaktualität

Durch Einhaltung an das zuvor beschriebene Regelwerk (THB) der Datenverwaltung ist gewährleistet, dass jedem geschäftsführenden Verantwortlichen immer die aktuellsten Mitgliederdaten zur Verfügung stehen.

Selbst die Dateiauszüge für Personen, die den Sportbetrieb betreuen (z.B. Anwesenheitslisten für Übungsleiter, u.s.w.), haben für ihren Bereich immer eine Datei in der Hand mit der sie ihr Aufgabengebiet abdecken können. Auch wenn bei einer Neuaufnahme eines Mitgliedes diese noch nicht gleich in dem zur Verfügung gestellten Datenauszügen enthalten ist, wird mit dem nächsten Auszug der aktuelle Mitgliederstand der neue Bestand wieder hergestellt.

## Kommunikation

Unter Kommunikation im Sinne der Datenverarbeitung versteht man, dass wichtige Änderungen eines Verantwortlichen in der MV den betreffenden Funktionsträger mitgeteilt werden sollen. Dies liegt im Ermessen des Verantwortlichen der eine Änderung vorgenommen hat. Sei es mündlich, oder sogar schriftlich per Email mit einem aktuellen Datenauszug. Dies bedeutet, dass man sich nicht nur zu Vorstandssitzungen trifft, um einen allgemeinen Wissensstand über die Lage eines Vereins austauscht.

# Verfügbarkeit der Daten

Mit der über das Internet hergestellte Verbindung zu einem NAS- Laufwerk, oder einer Cloud ist gewährleistet, dass jede verantwortliche Person mit entsprechenden Zugangsrechten (Benutzername und Passwort), sich seinen ihm zugewiesenen Bereich auf dem NAS- Laufwerk/Cloud rund um die Uhr sichert.

Mit dem heutigen Stand der Technik gibt es fast in jedem Haushalt einen DSL-Anschluss mit einem A/VDSL- Modem und Router mit Zugang zum Internet. Moderne Router besitzen in der Regel die Möglichkeit über einen USB- Anschluss eine externe Festplatte anzuschließen, die mit der Software des Routers zu einem NAS- Laufwerk eingerichtet werden kann. (z.B. wie bei einer FritzBox) Dies wäre die kostengünstigste Variante. Daneben kann man sich auch über einen Internetanbieter, zu einer cloudbasierten Lösung diesen Service registrieren lassen, was aber regelmäßige Kosten verursachen könnte. Der Vorteil davon ist dass für die Datenverfügbarkeit der Provider verantwortlich ist.

#### Übergabe der Bearbeitungsrechte an andere Personen

Wechselt im Vorstand, oder im Beirat die Besetzung, so ist dies ebenso auf dem NAS- Laufwerk anzupassen. Von dem Tag an, an dem die Benutzerrechte auf eine neue Person übertragen wurden, hat die ausgeschiedene Person keinen Zugriff mehr auf die Mitgliederverwaltung, bzw. muss als User gelöscht werden. Es versteht sich von selbst ,dass ausgeschiedene Amtsträger aus Datenschutzgründen (DSGVO) verpflichtet sind sämtliche zur Ausübung ihres Amtes überlassenen Vereinsdaten auf dem persönlichen PC zu löschen. Falls man sich für eine Cloudlösung entschieden hat, sollte man einen Provider haben der recht zeitnah und unkompliziert solche Änderungswünsche vornimmt, oder ein Service- und Wartungszugang zu der Cloud hat.

## Datenaktualität und Sicherheit

Um eine hohes Maß an Datenaktualität zu gewährleisten ist es zu empfehlen in den Dateinamen der der Excel- MV eine laufende Versionsnummer hinzuzufügen und nach jeder Änderung diese Nummer um einen Zähler zu erhöhen. Damit erkennt jeder sofort ob eine neuere Version vorliegt, unabhängig vom gelisteten Änderungsdatum aus dem Dateiexplorer.

Sollte sich eine Funktionsstörung oder Fehleingabe im Zusammenhang mit der Änderung der MV einschleichen, so kann jederzeit auf die letzte fehlerfreie Version vor einer Änderung zurückgegriffen werden, um den Fehler zu korrigieren, bzw. den Vorgang zu wiederholen. Da diese MV grundsätzlich parallel auf dem eigenen PC bearbeitet wird und auf einem zentralen Speichermedium abgelegt ist (NAS, oder ähnliches), existiert somit mindestens immer eine Backupversion.

Nebenbei bietet sich auch an grundsätzlich alle Daten für einen Verein auf so einem NAS-Laufwerk zu sichern, so dass jeder Funktionsträger für seinen Bereich einen Speicherort für einen redundanten Datenbestand hat.

## Datensicherungskonzept

Wo gehobelt wird fallen Späne, lautet ein Sprichwort, das man auch für die Aktivitäten für alle in einem Verein zuständigen ehrenamtlichen Funktionsträger übertragen kann. Entscheidet sich ein Vorstand, dass für den Verein alle Unterlagen und Dokument in elektronischer Form zu satzungsdienlichen Zwecken von allen Funktionsträger mit einem einheitlichen Datensicherungskonzept gespeichert werden, so ist dies ebenso in dieses THB mit aufzunehmen, oder in einer gesonderten Form festzulegen. Nur damit gibt man eine Richtschnur vor an der sich alle daran halten sollen. Letztendlich funktioniert das auch nur durch gegenseitiges Vertrauen. Ziel soll es sein, dass der Vorstand jederzeit einen Einblick auf all die Dokumente hat, die für die Zweckerfüllung gebraucht werden, so dass bei einer Amtsübernahme eines Ressort der neue Amtsinhaber mit diesen Dokumenten seine Arbeit im Verein fortsetzten kann. Und der zweite

wichtige Aspekt ist, dass damit für alle diese Dokumente ein Backup existiert, unabhängig davon wie das jeder einzelne für sich lösen würde.

## Schutz vor Datenverlust

Jeder der mit Excel arbeitet, weiß dass mit einem einzigen Fehlklick, oder falschen Tastendruck es zu einem mehr oder weniger erheblichen Datenverlust, oder sogar zum Funktionsverlust für Teile, oder schlimmsten Falls der gesamten MV führen kann. Um dies zu vermeiden sollten man eine Excel- MV wo es geht immer mit einem Tabellenblattschutz betreiben. Davon ausgenommen ist die Eingabetabelle in der alle Mitgliederdaten erfasst werden. Der Rest aller Tabellen ist mit einem Tabellenblattschutz zu versehen.

Außerdem steht ja im Falle eines Falles eine Backupdatei jederzeit auf dem NAS- Laufwerk zur Verfügung.

Hat sich mal in der Datenbank mit einem Fremdprodukt wie z.B. S-Verein von der Sparkasse (wird auch schon nicht mehr supportet) auf einem Server eines Providers ein Datenfehler eingestellt, ist das eventuell nicht mehr so einfach mal gerade auf die Backupdatei zurückzugreifen. Dafür müssen andere Sicherheitskonzepte gefunden werden.

# Funktionsumfang einer Mitgliederverwaltung

Da es nicht zu empfehlen ist eine komplette MV mit allen Funktionsbestandteilen in einer einzigen Arbeitsmappe zu betreiben, empfiehlt es sich grundsätzlich für mindestens jede Hauptfunktion je eine eigene Arbeitsmappe anzulegen. Allein aus Sicherheitsgründen macht es keinen Sinn alle Funktionen in einer Arbeitsmappe zu integrieren.

Zu einer Mitgliederverwaltung gehören neben der Erfassung der Mitgliederdaten auch ein Kassenbuch (Journal) und ein SEPA- Beitragseinzugsmodul.

Kein Verein gleicht dem anderen und demnach richten sich auch die unterschiedlichsten Anforderungen was eine MV leisten soll. Aber diese drei Hauptbestandteile werden in der Regel in jedem Verein benötigt und sollten auch in jeweils einer eigener Arbeitsmappe hinterlegt sein, da jeder einzelner Bereich völlig unabhängig voneinander betrieben werden kann.

## Erfassung und Verarbeitung der Mitgliedsdaten

Wenn man sich mit den reinen Mitgliederdaten, wie Name Adresse, Bankverbindung, Telefon und Kommunikationsdaten zufrieden gibt, findet man dazu jede Menge Vorlagen im Internet. Damit können Fördervereine gut leben.

Kommen dann ein alters- und angebotsabhängiges Beitragsmanagement (welches Mitglied hat welchen Beitrag zu leisten) dazu wird die Sache schon etwas dünner.

Werden dazu noch Statistiken benötigt für Stärkemeldungen und eine Gebührenerfassung für übergeordnete Dachverbände kommt letztendlich neben allen diesen individuellen Bedürfnisse in einem Verein ein anspruchsvoller Funktionsumfang zusammen, den man als Vorlage bestimmt nicht findet.

Natürlich gibt es Softwareanbieter, die auf die individuellen Ansprüche eines Vereins optimale Lösungen anbieten. Jedoch das kommt nur für die wenigsten Vereine in Frage, da das nicht gerade ein Schnäppchen sein wird.

Eine Tabellenkalkulation wie Excel, oder andere Open Office Programme ermöglichen dies alles, eventuell auch zum Nulltarif. Es bedarf aber dazu nur ein wenig Geduld, Eigenmotivation und Zeit so etwas selbst zu gestalten. Selbst wenn ein Verein aktuell noch mit einem kostenpflichtigen anderen Verwaltungstool unterwegs ist, kann eine Excellösung in Ruhe zum bisherigen Programm parallel aufgebaut werden und all die noch offenen Punkte mit hineinpacken, von dem man mit dem bisherigen Programm nur träumen konnte.

Darum sollte man sich zuvor genau ein Leistungskatalog zusammenstellen, um dann gezielt ans Werk gehen zu können.

## Beitragseinzug

Hat man nun alles mit Excel zur Erfassung der Mitglieder in Form gebracht, geht es an das wichtige Thema Beitragseinzüge mit dem SEPA Basis Lastschriftverfahren.

Seit Feb. 2014 gelten im europäischen Zahlungsraum das SEPA- Verfahren für Privatkunden (SDD - SEPA Direct Debit für Lastschriften und SCT SEPA Credit Transfere für Überweisungen ) für einen internationalen Zahlungsverkehr. Bis dahin galt noch das alte DTA Verfahren. Hat man eine in Excel geführte Beitragsliste in einer Tabelle der MV, ist es für Excel kein Problem daraus eine für das SEPA- Verfahren erforderliche XML- Datei zu erstellen, die dann von einer Bank verarbeitet werden kann. Dazu gibt es im Netz so manche Möglichkeiten. Verwende einfach den Suchbegriff: "Beitragseinzug für Vereine mit Excel", oder "SEPA- Lastschrift mit Excel". Das Angebot reicht dann von kostenpflichtige bis kostenlosen Möglichkeiten wie auch SEPAverein. Unsere MV sollte dazu lediglich eine eigene Tabelle mit allen für das SEPA- Verfahren erforderlichen Datenelemente für eine Sammellastschrift, oder auch für eine Sammelüberweisung bereit stellen können.

Es ist jedoch nicht zu empfehlen alle Funktionen, wie die eines SEPA- Tools mit in eine MV zu integrieren. Schon wegen der sich damit aufblähenden Dateigröße.

#### Finanzbuchhaltung

Zuletzt gilt es noch mit Hilfe einer weiteren Arbeitsmappe die Finanzbuchhaltung zu realisieren, da die in der Regel nur die Ein- und Ausgangsbuchungen der Vereinskonten (Girokonten und event. eine Barkasse) mit der sog. doppelten Buchführung protokollieren soll und hat mit Mitgliederdaten recht wenig zu tun. Mit so einem Journal ist in der gleichen Weise zu Verfahren, wie bei einer Änderung der MV. Nach jeder Änderung wird der Versionszähler um einen Zähler erhöht. Es macht Sinn, dass in einer Journaldatei der Buchungszeitraum der dreijährigen Zusammenfassung zur Körperschafsteuerbefreiung für das Finanzamt zusammengefasst werden. Das erleichtert dann das Zusammenstellen aller Posten der drei Hauptbereiche (ideeller Bereich, Zweckbetrieb und Vermögensverwaltung) über den Drei- Jahreszeitraum für den Antrage zur Körperschaftsteuerbefreiung beim Finanzamt.

Nebenbei lässt sich für jedes Jahr auch der Kassen- oder Geschäftsbericht zur Vorlage aller interessierten Mitglieder in der Jahreshauptversammlung, bzw. ein Haushaltsplan zu den Finanzunterlagen erstellen.

## Technische Voraussetzungen

Wie man unschwer erkennen kann ist so eine MV ohne Technik mit den beschriebenen Funktionen und Anforderungen nicht realisierbar. Das beginnt schon damit dass alle, die mit Datenverarbeitung eines Vereins betraut sind auch mit den erforderlichen technischen Werkzeugen ausgestattet sein müssen.

Dazu gehört das Vorhandensein einer Emailadresse, eines Computers oder Notebooks, ein Telefon zur Sprachkommunikation und ein DSL- Anschluss für den Zugang zum Internet.

Betreibt der Verein seine eigene Website, wäre zumindest das Emailproblem gelöst, da jedem Verantwortlichen eine Vereins- Emailadresse zur Verfügung gestellt werden kann. Somit kann der gesamte vereinsbezogene Emailverkehr über einen eigenen Emailaccount laufen und jeder Beteiligte braucht dazu nicht seine persönliche Emailadresse preisgeben.

Ohne Papierkram geht es leider immer noch nicht. Dazu werden Drucker benötigt für jeden der Unterlagen To-Go ausdrucken muss (event. für Datenauszüge oder trainingsbegleitende Unterlagen).

Und letztlich muss bestimmt sein wo sich physisch so ein NAS- Laufwerk befindet. Dazu muss sich einer aus dem Gesamtvorstand bereit erklären diesen Zugang 7 mal 24 Stunden an seinem Router

zur Verfügung zu stellen. Oder man verlagert diesen Service in die Obhut eines Providers in eine sog. Cloud (z.B. Drop Box, MS OneDrive, oder GoogleDrive).

Nun bleibt nur noch zu klären wer diese MV pflegt? D.h. wer designt die drei Funktionsbereiche, die für den Verein erforderlich sind und dokumentiert dies in das THB. Dies dürfte wohl der wichtigste Punkt sein, der dazu erforderlich ist.

Nicht zuletzt kommt der Aufwand für eine oder mehrere Microsoft Excellizenzen dazu, oder man findet eine Open Office Lösung. Wobei eine nicht mehr aktuelle MS- Officeversion auch nichts mehr kostet, zumindest für einen moderaten Preis zu haben ist.

Dieser Aufwand klingt erst mal viel, aber reduziert sich auf ein überschaubares Mindestmaß je weniger Personen bei der Bearbeitung einer MV beteiligt sind. Wie immer gilt: Weniger ist oft mehr.

## Datenschutz nach DSGVO

Seit 2018 gibt es eine europäische Datenschutz Grundverordnung (DSGVO), die die Rechte der Personen (Mitglieder) mit dessen personenbezogenen Daten schützt, und schriebt vor wie diese in einer MV hinterlegte Daten zu behandeln sind.

Dementsprechend ist auch mit einer Excel- MV zu verfahren. D.h. dass nur die Daten erfasst werden dürfen, die für die Verwaltung und Speicherung aller Mitglieder und der Erfüllung der satzungsgemäßen Zwecken notwendig sind. Dazu muss schon mit dem Aufnahmeantrag jedes Mitglied sein Einverständnis geben.

Nähere Informationen dazu liefern Dachverbände und das Internet.

Das betrifft auch alle Personen, die mit der Verarbeitung von personenbezogenen Daten vom Verein betraut werden. Diese müssen sich per Unterschrift verpflichten sich ebenso an die DSGVO zu halten und entsprechend zu handeln. Bei mehr als 20 Personen ist sogar ein Datenschutzbeauftragter gesetzlich vorgeschrieben. Egal wie ein Verein verwaltet wird.

## Schlussbemerkung

Das sind erst mal viele Dinge zu beachten, die man aber auch mit einer externen Vereinssoftware benötigt. Wenn man aber zu all den Punkten einen Lösungsansatz findet, steht dem Vorhaben eine MV mit Excel & Co zu betreiben nichts im Wege.

Sind zudem junge Mitglieder im Verantwortungsbereich der MV involviert ist es wieder ein leichteres zu entscheiden, als das sich ein Vorstandsgremium mit einem Altersschnitt von über 50 Jahren damit auseinander setzten soll. Was nicht heißt, das die "alten erfahrenen Hasen" nichts mehr drauf haben.

Letztendlich bleibt die Entscheidung darüber jedem Verein vorbehalten mit dem Ziel vor Augen, dass der alltägliche Administrationsaufwand in einem Verein so gering wie möglich ist, und es auch mit vertretbaren Mitteln (in wirtschaftlicher und organisatorischer Hinsicht) umgesetzt werden kann.

Wenn du bei der Entwicklung beim Aufbau einer Excel Arbeitsmappe auf ein Problem stößt, dann können wir dir eventuell den einen oder anderen Tipp dazu mitgeben was dich weiterbringen könnte. Schreib uns einfach kurz die Problemstellung an: (kontakt@jsv-ludwigshafen.de – Betreff HowGo MV mit Excel) und wir versuchen gemeinsam einen Lösungsansatz zu finden.